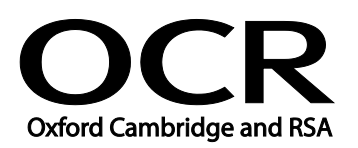

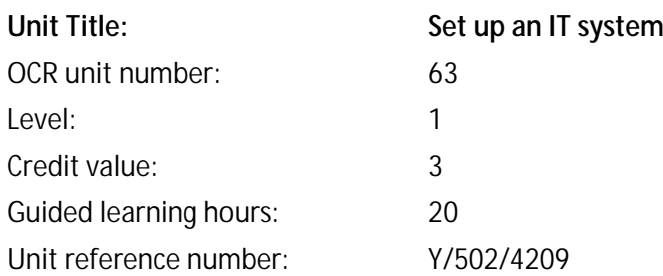

# Unit purpose and aim

This is the ability to safely set up the components of an IT system (e.g. personal computer - PC, keyboard, mouse and printer), removable storage media (e.g. data stick or external DVD drive), communication service to access the Internet and associated software and check that they are working properly.

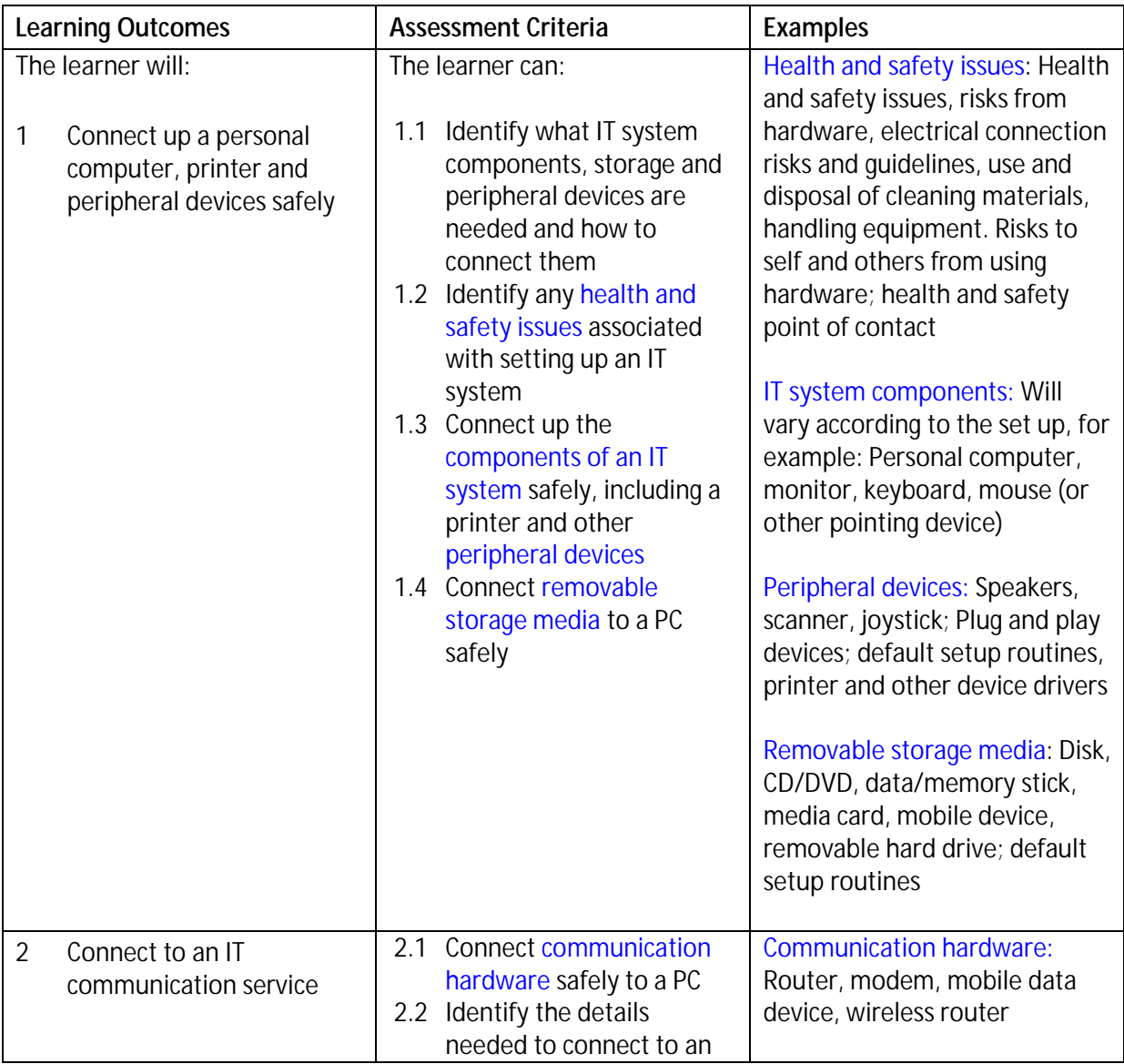

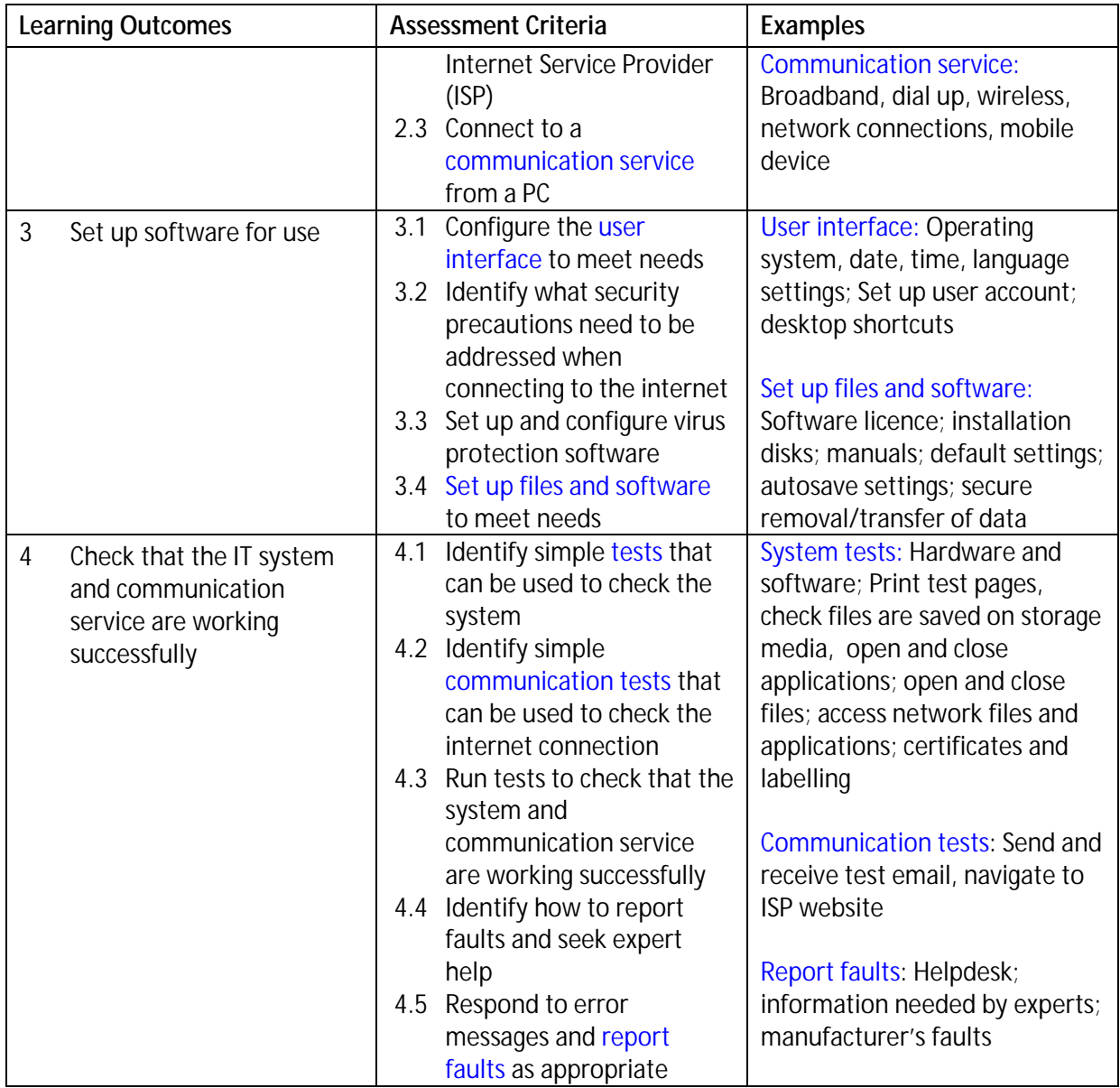

## Assessment

All ITQ units may be assessed using any method, or combination of methods, which clearly demonstrates that the learning outcomes and assessment criteria have been met. Assessments must also take into account the additional information provided in the unit Purpose and Aims relating to the level of demand of:

- the activity, task, problem or question and the context in which it is set; t,
- the information input and output type and structure involved; and  $\ddot{\phantom{a}}$
- the IT tools, techniques or functions to be used. t.

See the Assessment and postal moderation section of the [ITQ Centre Handbook.](http://www.ocr.org.uk/qualifications/vocational-qualifications-qcf-itq-2009-levels-1-3-in-it-user-skills-03991-03999-13995/)

# Evidence requirements

Candidates must complete the Evidence Checklist without gaps for this unit. Individual unit checklists are available to download from the qualificatio[n webpage](http://www.ocr.org.uk/qualifications/vocational-qualifications-qcf-itq-2009-levels-1-3-in-it-user-skills-03991-03999-13995/) (see forms).

#### Guidance on assessment and evidence requirements

Please refer to the ITQ centre handbook on ou[r webpage.](http://www.ocr.org.uk/qualifications/vocational-qualifications-qcf-itq-2009-levels-1-3-in-it-user-skills-03991-03999-13995/)

## Details of relationship between the unit and national occupational standards

This unit maps fully to competences outlined in IT User National Occupational Standards version 3 (2009).